## **NAME**

Latex2man is a tool to translate UNIX manual pages written with LaTeXinto a format understood by the UNIX *man*(1)−command. Alternatively HTML, TexInfo, or LaTeX code can be produced too. Output of parts of the text may be suppressed using the conditional text feature (for this, LaTeX generation may be used).

# **SYNOPSIS**

latex2man [**−t***transfile*] [**−c***CSSfile*] [**−HMTL**] [**−h**] [**−V**] [**−C***name*] [**−a***char*] *infile outfile*

## **DESCRIPTION**

Latex2man reads the file *infile* and writes *outfile*. The input must be a LaTeX document using the latex2man LaTeXpackage. Latex2man translates that document into the *troff*(1) format using the **−man** macro package.

Using the **−H** option, HTML code can be produced, instead of *troff*(1). With this option you can, optionally, specify a *CSSfile* as an argument. CSS (Cascading Style Sheets) allows you to control the appearance of the resulting HTML page. See below for the names of CSS classes that are included in the HTML tags as attributes.

Using the **−T** option, TexInfo code can be produced, instead of *troff*(1).

Using the **−M** option, *troff*(1) input is produced.

Using the **−L** option, LaTeX ouput can be produced, instead of *troff*(1).

## **OPTIONS**

**−t***transfile*

Translation for user defined LaTeX macros.

#### **−c***CSSfile*

If you use the **−H** you can also specify a file that contains CSS style sheets. The link to the CSS file is inserted into the generatedHTML output using the specified *CSSfile* filename.

#### **−M**

Produce output suitable for the *man*(1) command (default).

## **−H**

Instead of producing output suitable for the *man*(1) command, HTML code is produced (despite the name of the command).

**−T**

Instead of producing output suitable for the *man*(1) command, TexInfo code is produced (despite the name of the command). The generated .texi−file may be processed with *makeinfo*(1) (to produce an .info−file) which in turn may be installed using *install−info*(1). The Info tags @dircategory and @direntry are provided.

## **−L**

The LaTeX source is written to the *outfile*. This is useful in conjunction with the **−C***name* option.

**−C***name*

Output the conditional text for *name*. If more than one name should be given use quotes: **−C***'name1 name2 ...'*

The following names are defined automatically:

- **\* −H** defines HTML
- **\* −T** defines TEXI
- **\* −M** defines MAN
- **\* −L** defines LATEX

#### **−a***char*

Is used only in conjunction with −T.

Background:

Te xInfo ignores all blanks before the first word on a new line. In order to produce some additional space before that word (using \SP) some character has to be printed before the additional space. By default this is a . (dot). The *char* specifies an alternative for that first character. Giving a blank to **−a** supresses the indentation of a line. Note: only for the first \SP of a series that *char* is printed.

## **−h**

Show a help text.

## **−V**

Show version information.

# **FILES**

latex2man.tex

The LaTeX file containing this Man−page.

latex2man.inc

A file read with  $\infty$ .

### latex2man.sty

The LaTeX package defining the environments and commands.

## latex2man.cfg

The configuration file for Latex2man LaTeX−package.

### latex2man.css

File containing example CSS definitions.

#### latex2man.trans

File containing example translations of user defined LaTeX macros.

#### fancyheadings.sty

A LaTeX package used to typeset head− and foot lines.

#### fancyhdr.sty

A LaTeX package used to typeset head− and foot lines.

#### rcsinfo.sty

A LaTeX package used to extract and use RCS version control information in LaTeX documents.

#### **latex2man.pdf**

The PDF version of this document.

#### **SEE ALSO**

LaTeX,TexInfo, *troff*(1), *groff*(1), *makeinfo*(1).

## **LaTeX COMMANDS**

The LaTeX package latex2man is used to write the Man−pages with LaTeX.Since we translate into other text formats, not all LaTeX stuff can be translated.

#### PACKAGE OPTIONS

The latex2man package accepts the following options:

fancy use the LaTeX package fancyheadings.

fancyhdr

use the LaTeX package fancyhdr.

nofancy

neither the LaTeX package fancyheadings nor fancyhdr are used.

The default option may be specified in the file latex2man.cfg.

## **PA CKAGE SPECIFIC ENVIRONMENTS**

The following environments are provided by the package:

\begin{Name}{chapter}{name}{author}{info}{title}

The Name environment takes five arguments: 1. the Man−page chapter, 2. the name of the Man−page, 3. the author, 4. some short information about the tool printed in the footline of the Man−page, and 5. a text which is used as title, for HTML and LaTeX (it's ignored for output of the Man−page or TeXinfo. The Name environment must be the first environment in the document. Processing starts with this environment. Any text before this is ignored (exception: the setVersion and setDate commands). (Note: all arguments of \begin{Name} must be written on one line).

\begin{Table}[width]{columns}

The Table environment takes two arguments: the first optional one specifies a width of the last column, the second one gives the number of columns. For example:

\begin{Table}[2cm]{3} Here  $\&$  am  $\&$  I \\\hline A1&A2&A312345A312345\\  $B1\&B2\&B3\|$ \end{Table}

will be typeset as:

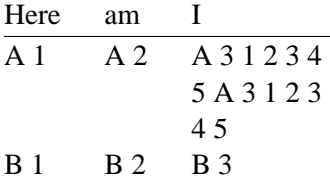

If no optional *width* argument is given, all entries are typeset left justified. The *width* is a length measured absolutly in *cm*. Processing with LaTeX a p{width} column is typeset as last column. The translation to *troff*(1) commands results in a lw(width) column specification. Translating to HTML and TexInfo ignores the *width* parameter.

\hline may be used.

If the Man−page is formatted with *troff*(1) and tables are used, the *tbl*(1) preprocessor should be called, usually by giving a **−t** to the call of *troff*(1). When viewing the generated manula page

using *man*(1), *tbl*(1) is called automatically.

\begin{Description}

is the same as \begin{description}

\begin{Description}[label]

is similar to \begin{description}, but the item labels have at minimum the size of the (optional) word *label*. The difference is visible only in the DVI and PDF−output, not in the troff, TexInfo or HTML output.

a  $|a \setminus \text{design}$  { description } ab |ab abc |abc a  $|a \setminus \text{Description}\}\$ ab |ab abc |abc a |a \begin{Description}[aa] ab |ab abc |abc

## **ACCEPTED LaTeX ENVIRONMENTS**

The following environments are accepted:

- **\*** description
- **\*** enumerate
- **\*** itemize
- **\*** verbatim
- **\*** center

They may be nested:

**\*** Itemize and nested center:

A centered line. Another centered line.

- **\*** Another item an nested enumerate
	- 1. a

2. b

## PACKAGE SPECIFIC MACROS

The following commands are provided:

\Opt{option}

Option: \Opt{−o} will be typeset as **−o**.

#### \Arg{argument}

Argument: \Arg{filename} will be typeset as *filename*.

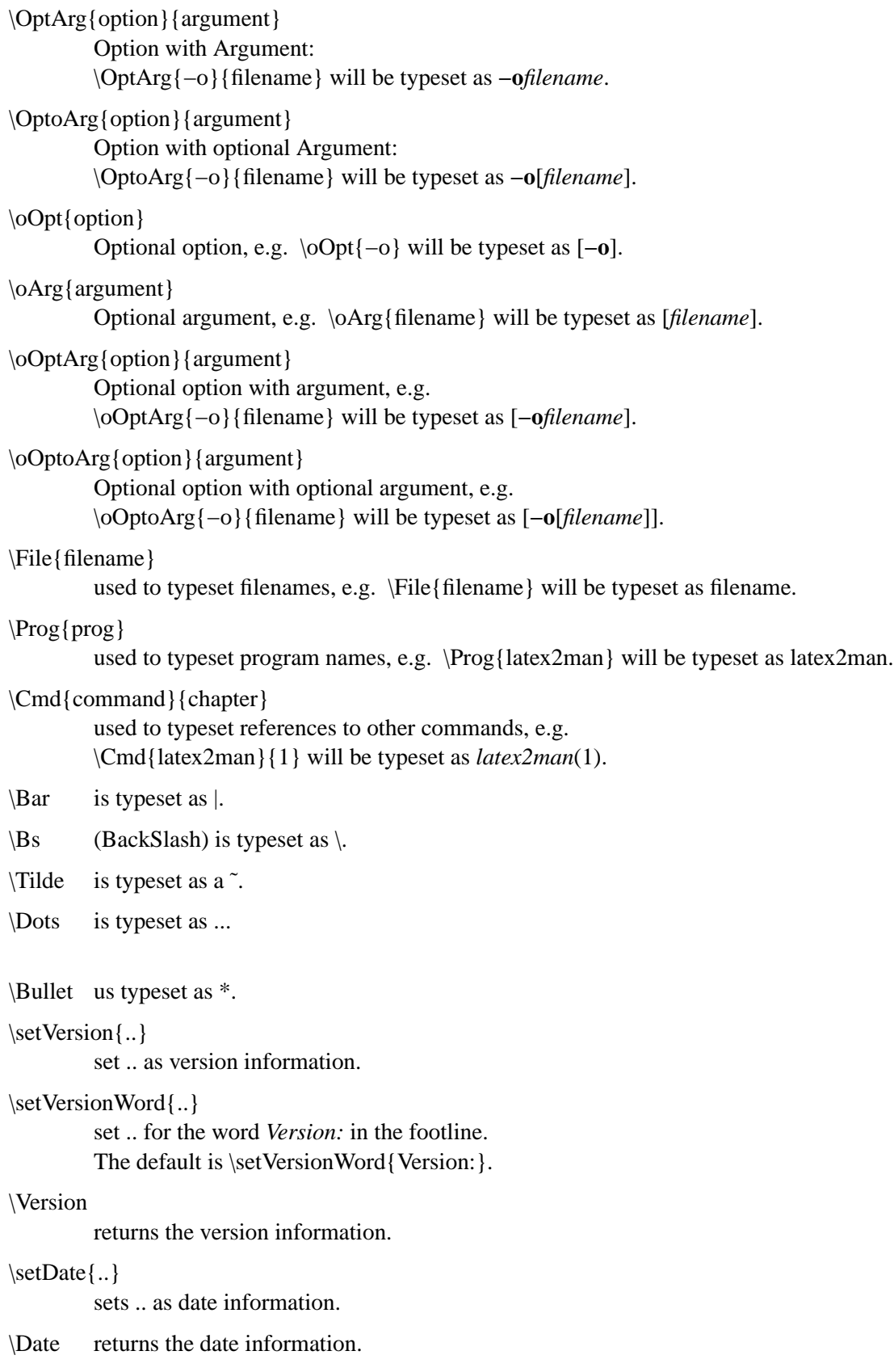

## $\text{Email}\{\ldots\}$

use to mark an Email address: \Email{Juergen.Vollmer@informatik−vollmer.de} is typeset as: **Juergen.Vollmer@informatik−vollmer.de**.

### $\U{RL}$ .}

use to mark an URL: \URL{http://www.foo.de/\Tilde vollmer} is typeset as **http://www.foo.de/˜vollmer**.

#### \LatexManEnd

the input file is read and processed until reading end−of−file or \LatexManEnd (at the beginning of a line). LaTeXignores this command.

#### \Lbr, \Rbr

is typeset as [ and ] (these variants are needed only somtimes like in \item[FooBar\LBr xx \Lbr]. Usually [ ] will work.

#### \LBr, \RBr

is typeset as { and } (these variants are needed when using { or } as arguments to macros.

### \Circum

is typeset as ˆ.

#### \Percent

is typeset as %.

\TEXbr If processed with LaTeX causes a linebreak (i.e. is equivalent to \\).In the output of latex2man this macro is ignored.

#### \TEXIbr

If TexInfo output is generated, causes a linebreak (i.e. is equivalent to  $\langle \rangle$ ), otherwise ignored.

#### \MANbr

If Man−Page output is generated, causes a linebreak (i.e. is equivalent to \\),otherwise ignored.

#### \HTMLbr

If HTML output is generated, causes a linebreak (i.e. is equivalent to  $\langle \rangle$ ), otherwise ignored.

#### \medskip

An empty line.

- \SP Produces some extra space, works also at the beginning of lines. The code of the second line looks like:  $\SP$  abc  $\SP\SP$  xx $\$ :
	- abc xx
	- abc xx
	- abc xx

Note: Due to some ''problems'' with TexInfo, the lines starting with \SP have a leading . (dot) in the TexInfo output, see **−a***char*.

## **ACCEPTED MACROS FROM THE RCSINFO PACKAGE**

### \rcsInfo \$Id ...\$

if the LaTeX package rcsinfo is used, this command is used to extract the date of the Man−page.

#### \rcsInfoLongDate

if the LaTeX package rcsinfo is used, this command is used to typeset the date coded in the \$Id ..\$ string.

### **ACCEPTED LaTeX MACROS**

The following standard LaTeX commands are accepted:

#### \section{..}

The section macro takes one argument: the name of the Man−page section. Each Man−page consists of several sections. Usually there are the following sections in a Man−page: *Name* (special handling as environment, c.f. above), *Synopsis*, *Description*, *Options*, *Files*, *See Also*, *Diagnostics*, *Return Values*, *Bugs*, *Author*, *version*, etc.

*Synopsis* must be the first section after the Name environment.

Note: Do not use LaTeX−macrosin section names.

\subsection{..}

works as well as

```
\subsubsection{..}
```
those.

```
\text{emph}\{..\}
```
\emph{example} is typeset as *example*.

#### \textbf{..}

\textbf{example} is typeset as **example**.

#### $\texttt{...]}$

\texttt{example} is typeset as example.

#### \underline{..}

\underline{example} is typeset as *example of underline* .

#### $\det\{..\}$

uses .. as date.

#### $\verb|\verb|verb+...+$

but only + is allowed as delimiter.

```
\frac{$<\$}{is} is typeset as \lt.
```

```
$>$ is typeset as >.
```

```
\frac{\{5}{5}} is typeset as \leq.
```
 $\$>=\$$  is typeset as  $>=.$ 

 $\$ = \$$  is typeset as  $=$ .

 $\frac{$}{\\8}$  is typeset as  $\leq$ .

- $\text{Spec}$  is typeset as  $\text{\$>=}\$
- $\lvert \$  is typeset as  $\ll = \$ .

\$\leftarrow\$ is typeset as \$<--\$. \$\Leftarrow\$ is typeset as  $\frac{\text{S}}{\text{S}} = \frac{\text{S}}{\text{S}}$ . \$\rightarrow\$ is typeset as \$-->\$. \$\Rightarrow\$ is typeset as \$==>\$.  $\setminus$  { is typeset as {. \} is typeset as }. \\$ is typeset as \$. \\$ is typeset as \$,should be used inside macro arguments.  $\angle$  is typeset as  $\angle$ .  $\&$  is typeset as &. \# is typeset as #. \% is typeset as %.  $\lambda$ , is typeset as smaller blank − − (between the two −) \− is used to mark hyphenation in a word.  $\parallel$  is typeset as a linebreak or marks the end of a column in the Table environment.  $\setminus$  (a  $\setminus$  followed by a blank) is typeset as a blank, although it cannot be used at the beginning of a line to make indentation (see the \SP command). ˜ is typeset as a blank. \copyright is typeset as (C). \noindent \hline inside a Table environment. \item inside a itemize, enumerate, or description environment. \today 06 October 2017(see also the rcsinfo LaTeXpackage).  $\langle$ ss, $\langle$ "a, ...  $\s = B$ ,  $\a = \ddot{a}$ ,  $\ddot{o} = \ddot{o}$ ,  $\ddot{a} = \ddot{a}$ ,  $\ddot{o} = \ddot{a}$ ,  $\ddot{o} = \ddot{a}$ ,  $\ddot{o} = \ddot{a}$ ,  $\dddot{o} = \ddot{a}$ ,  $\dddot{o} = \dddot{a}$ ,  $\dddot{o} = \dddot{a}$ ,  $\dddot{o} = \dddot{a}$ ,  $\dddot{o} = \dddot{a}$ ,  $\dddot{o} = \dddot{a}$ ,  $\dddot{o} = \dddot{a}$ ,  $\dddot{o} = \$ macros in { and } in all places, even inside other macros, e.g. \textbf{\"a\"o\"u\"A\"0\"U\ss}  $\textbf{\Upsilon} = \left\{ \Upsilon \right\}$ \textbf{äöüÄÖÜß}

# **äöüÄÖÜß äöüÄÖÜß äöüÄÖÜß**

If these letters are used in their LATIN−1 8−bit coding, they are translated into the equivalent letter of the desired output format. E.g.  $\ddot{A}$  becomes & Auml; in HTML and  $\ddot{Q}$ "A in texinfo.

 $\infty$ .}

Read and process the given filename.

Please note: the name of the LaTeX−macrosand its arguments must be contained in one line.

## **CONDITIONAL TEXT**

latex2man preprocesses the LaTeX input to allow text to be used conditionally. A special sort of LaTeX comment is used for that purpose.

- **\*** %@% IF *condition* %@%
- **\*** %@% ELSE %@%
- **\*** %@% END−IF %@%

A line must contain only such a comment and nothing else. *condition* is a boolean expression containing ''names'' and operators. The names given with the **−C***name* option have the value ''true'', while all other names occuring in the expression are assumed to be ''false''. If the evaluation of the boolean expression results in the value ''true'', the text in the ''then''−part is used and the text in the optional ''else''−part is skipped (and vice versa). The IF/ELSE/END−IF may be nested. As boolean operators the following are allowed:

( and ) for grouping are allowed.

For example: %@% IF abc %@% abc set %@% IF xyz %@% xyz set %@% ELSE %@% xyz NOT set %@% END−IF %@% %@% ELSE %@% abc NOT set %@% IF xyz || !XYZ %@% xyz OR !XYZ set %@% ELSE %@% xyz OR !XYZ NOT set %@% END−IF %@% %@% END−IF %@%

Run this manual page through latex2man with e.g. **−C***'abc XYZ'* and have a look to the generated output. (If simply running the LaTeX−document through LaTeX,all lines are shown in the .dvi file). abc NOT set xyz OR !XYZ set

To check the conditional text feature, when latex2man is called with

#### **−C***HTML*

the lines 1a, 2b, 3b, and 4b;

**−C***TEXI*

the lines 1b, 2a, 3b, and 4b;

**−C***MAN*

the lines 1b, 2b, 3a, and 4b;

**−C***LATEX*

the lines 1b, 2b, 3b, and 4a;

calling LaTeX without preprocessing all lines

should be shown:

1b. The HTML conditional was not set.

2b. The TEXI conditional was not set.

3a. This text occurs only when viewing the MAN output

4b. The LATEX conditional was not set.

## **TRANSLATION OF USER DEFINED MACROS**

The user macro translation file (given by the [**−t***transfile*]) contains Perl commands specifying the translation of LaTeX macros defined by the user. These macros may have none, one or two arguments. The following code is expected:

- **\*** Comments start with a # up to the end of the line.
- **\*** Foramacro \foo with no arguments, the following code must be specified:

```
Translation to Man−Pages
        $manMacro{'foo'} = '...';
```

```
Translation to HTML
```

```
$htmlMacro{'} foo' } = '...';
```

```
Translation to TexInfo
```
 $$texi>Maxro$ {'foo'} = '...';

where ... is the translation.

**\*** Foramacro \foo{..} with one argument, the following code must be specified:

Translation to Man−Pages

 $$manMacrola{'foo'} = '...';$  $$manMacro1b$ {'foo'} = '...';

```
Translation to HTML
```
 $$htmlMacrola{'foo'} = '...';$  $$htmlMacro1b{'}$ foo'} = '...';

Translation to TexInfo

 $$texi>MaxiMacrola{'}foo' } = '...';$  $$texi>Maxro1b$ {'foo'} = '...';

where ... is the translation. The 1a code is used before the argument, while 1b is typeset after the argument is set.

**\*** Foramacro \foo{..}{..} with two arguments, the following code must be specified:

Translation to Man−Pages

 $$manMacro2a$ {'foo'} = '...';  $$manMacro2b$ {'foo'} = '...';  $$manMacro2c$ {'foo'} = '...';

Translation to HTML

 $$htmlMacro2a{'}foo' = '.'.$ ;  $$htmlMacro2b{'}foo' } = '.'.$ ;  $$htmlMacro2c{'}$  foo' } = '...';

Translation to TexInfo

 $$texiMacro2a$ {'foo'} = '...';  $$texi>Maxro2b$ {'foo'} = '...';  $$texi>MaxiMacc2c$ {'foo'} = '...';

where ... is the translation. The 2a code is used before the first argument, 2b between the two arguments and 2c is typeset after the second argument is set.

**\*** The file latex2man.trans contains some example code.

# **VERBATIM ENVIRONMENT**

```
This
    \{is\}\texttt{a}
                  $test$
                           \circf\_verbatim
<this is no HTML tag> and no @* TexInfo command
```
# **SUBSECTION WORKS**

This is a \subsection.

## **Subsubsection works**

This is a \subsubsection.

## **Subsubsection still works**

This is another \subsubsection.

## **GENERAL REMARKS**

- 1. Empty lines are typeset as paragraph separators.
- 2. The arguments of the LaTeX commands must not be split over several lines.
- 3. Do not nest calls to macros.
- 4. Except the mentioned environment and macros, the usage of other LaTeX environments or macros are not translated. Their usage will cause garbage in the output.
- 5. latex2man requires Perl version >= 5.0004\_03.
- 6. If you want to install the system with the distributed Makefile, you need GNU−make. If you don't have it, you should execute the steps shown in the Makefile manually.

# **CSS CLASSNAMES**

The table below shows the names of CSS classes that will be included in the HTML tags as attributes. You can specify the CSS style properties in the *CSSfile* for these classes:

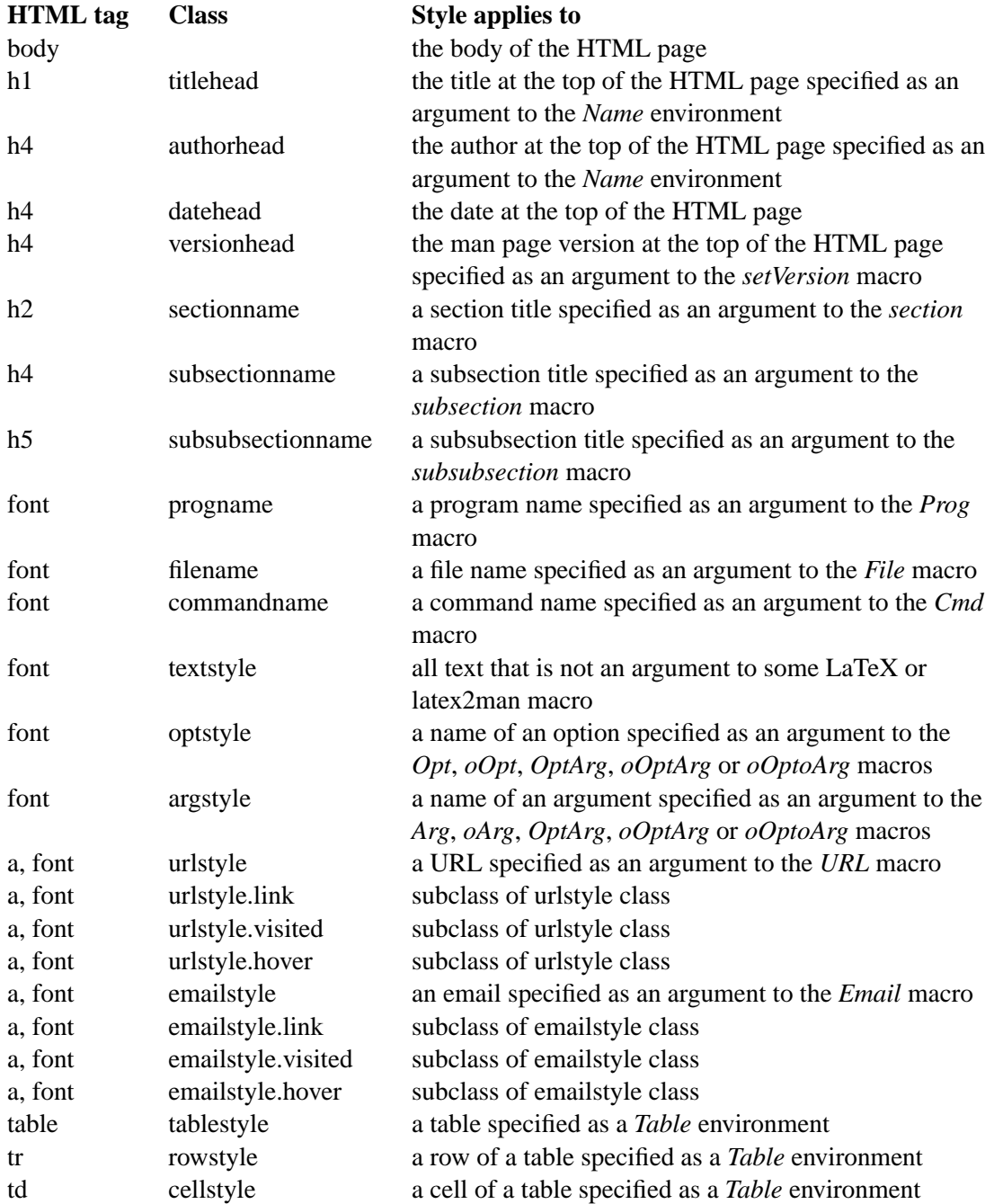

# **SOME BUG FIX TESTS**

Leading . and '

Now leading . and ' in generation troff output should work propperly, since a  $\&$  is added. Therfore the \Dot macro has been deleted.

Thanks to **Frank.Schilder@Mathematik.Tu−Ilmenau.De**. Testcase 1:

 $\ln$ ' ... Testcase 2: .foobar Testcase 3: ...

abc ... abc . efg ' 123

%in verbatim

A % in a \verb and verbatim−environment was not emitted correctly. Thanks to Aleksey Nogin **nogin@cs.caltech.edu** for the bug report and bug fix.

% abc

% abc %

but ignore comments following this:

## **REQUIREMENTS**

Perl latex2man requires Perl version >= 5.0004\_03.

Make If you want to install the system with the distributed Makefile, you need GNU−make. If you don't have it, you should execute the steps shown in the Makefile manually.

LaTeX LaTeX2e is required.

## **CHANGES**

Please check the file **latex2man−CHANGES** for the list of changes and acknowledgment to people contributing bugfixes or enhancements.

### **VERSION**

Version: 1.26 of 2017/10/06.

# **LICENSE AND COPYRIGHT**

### Copyright

(C)1998, Dr. Jürgen Vollmer, Am Rennbuckel 21, D−76185 Karlsruhe, Germany, **Juergen.Vollmer@informatik−vollmer.de**

The most recent version of Latex2man may be found on my homepage **http://www.informatik−vollmer.de/software/latex2man.html**.

License

This program can be redistributed and/or modified under the terms of the LaTeX Project Public License Distributed from CTAN archives in directory macros/latex/base/lppl.txt; either version 1 of the License, or any later version.

Misc If you find this software useful, please send me a postcard from the place where you are living.

## **AUTHOR**

Dr. Jürgen Vollmer Am Rennbuckel 21 D−76185 Karlsruhe Email: **Juergen.Vollmer@informatik−vollmer.de** WWW: **http://www.informatik−vollmer.de**.